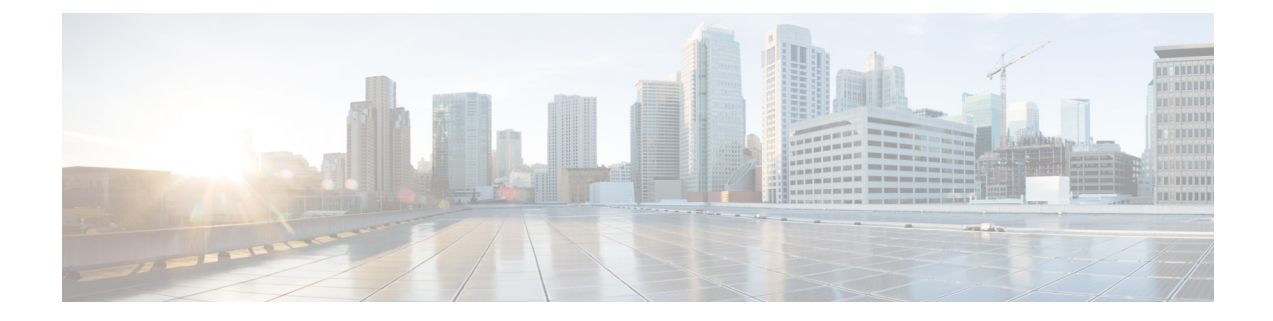

## **show rct stats**

This chapter describes the output of the show rct stats command. RCT refers to the Recovery Control Task that controls automatic failover and restart of other tasks within StarOS.

- [show](#page-0-0) rct stats, on page 1
- show rct stats [verbose,](#page-1-0) on page 2

## <span id="page-0-0"></span>**show rct stats**

**Table 1: show rct stats Command Output Descriptions**

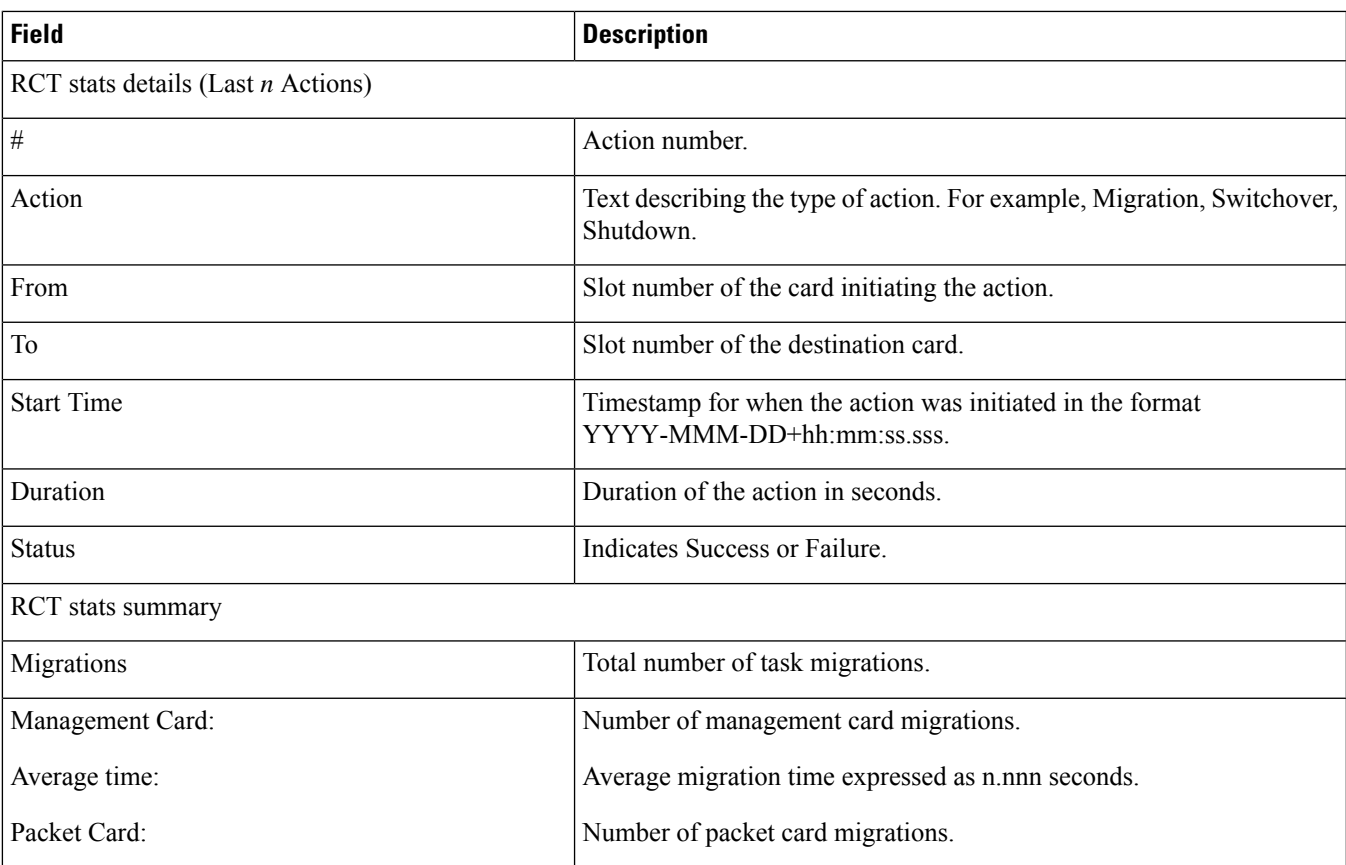

I

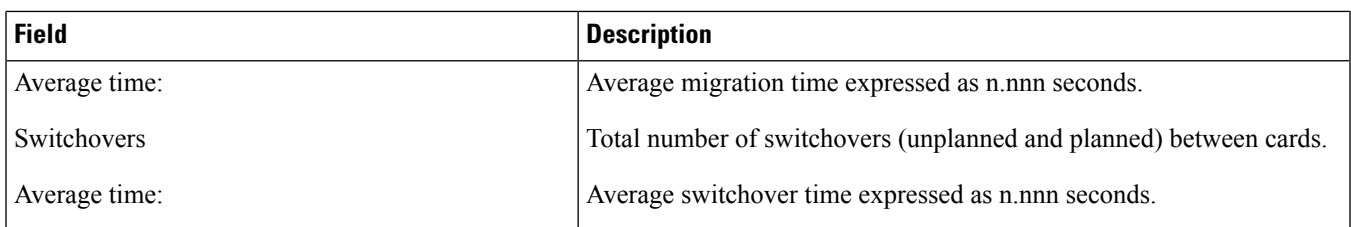

## <span id="page-1-0"></span>**show rct stats verbose**

**Table 2: show rct stats verbose Command Output Descriptions**

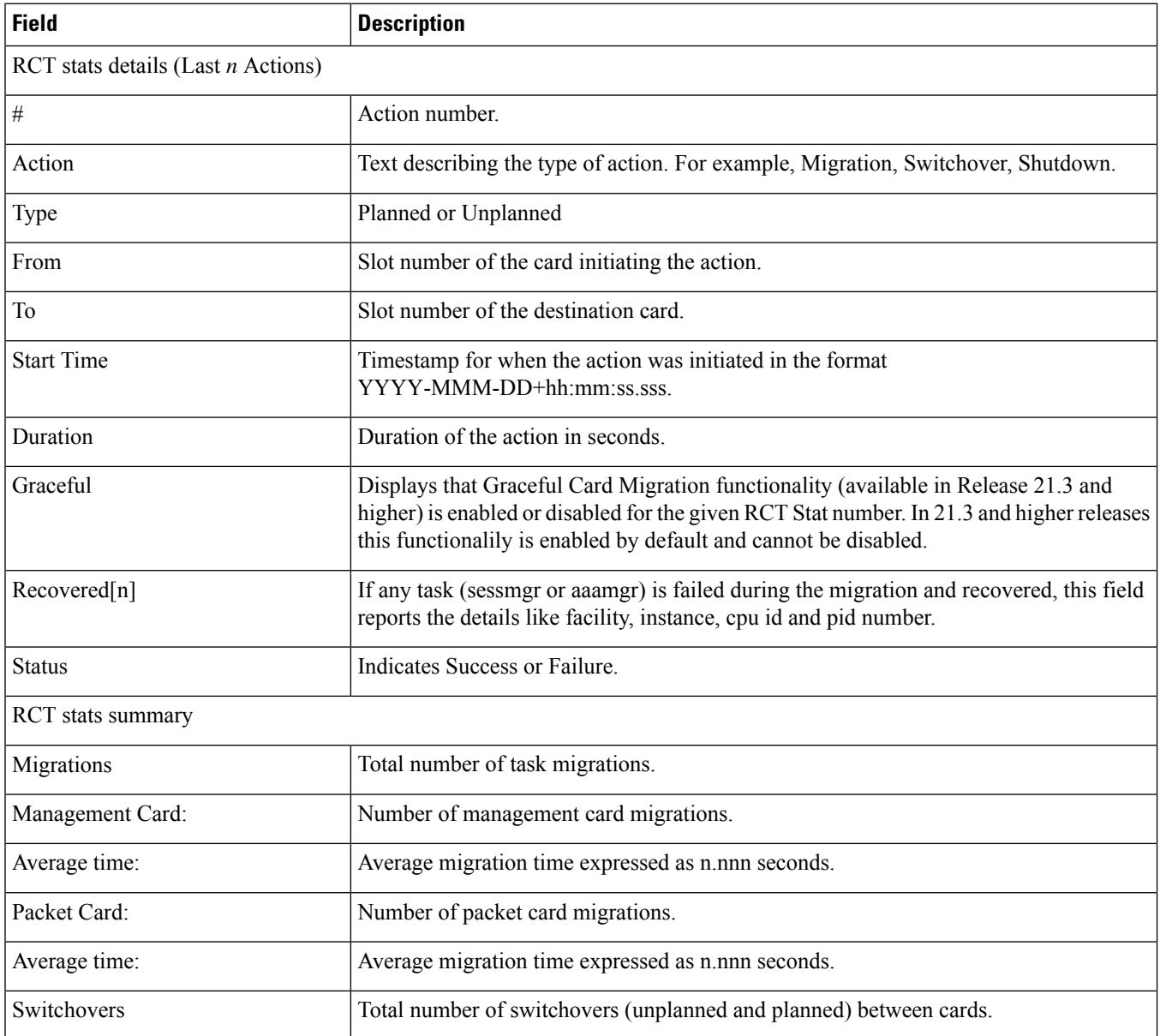

 $\mathbf l$ 

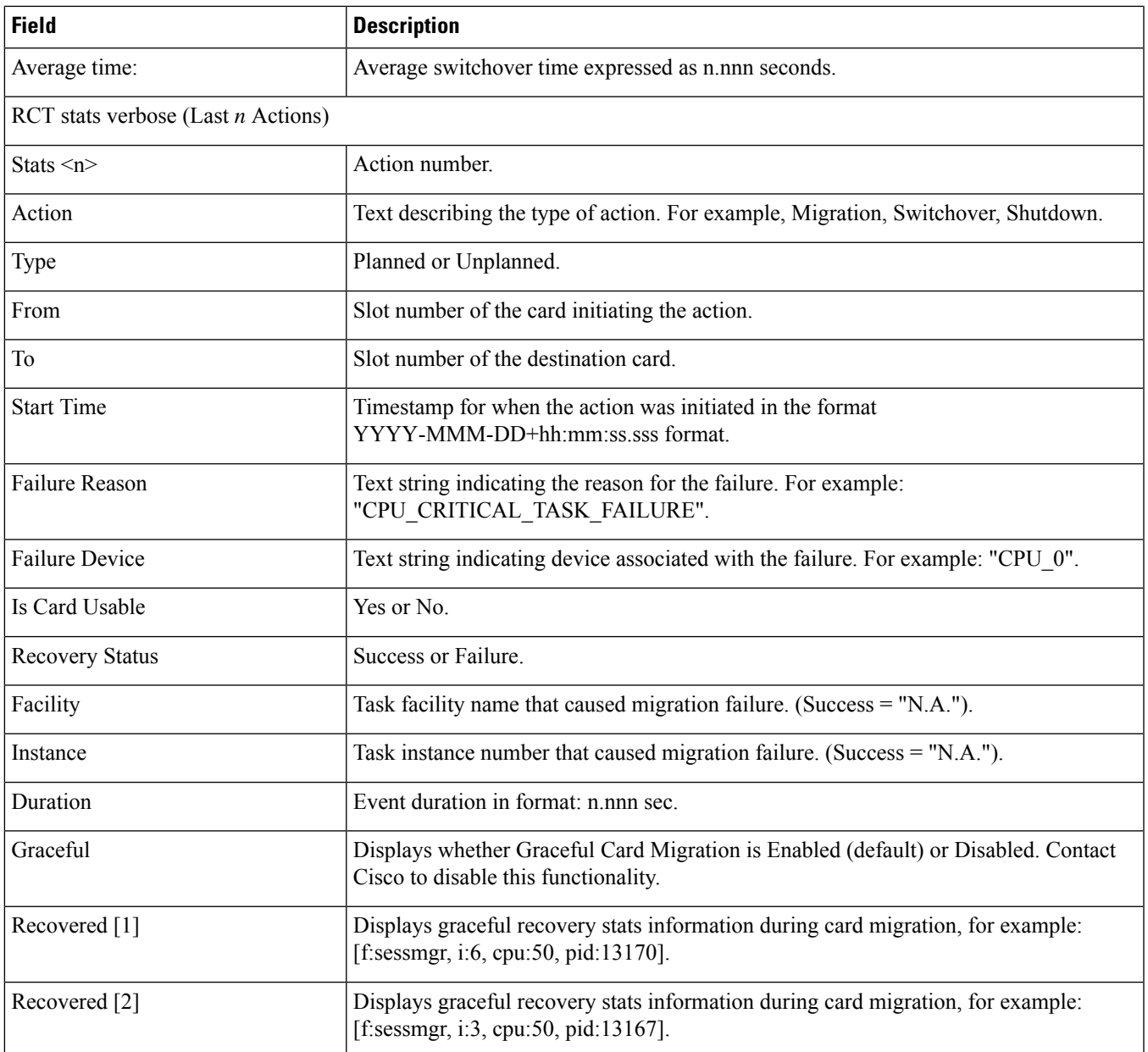

a a

 $\mathbf{l}$